## **FL - Floating Point Mantissa Length**

With this session parameter, you specify the mantissa length of a floating point variable during input or output.

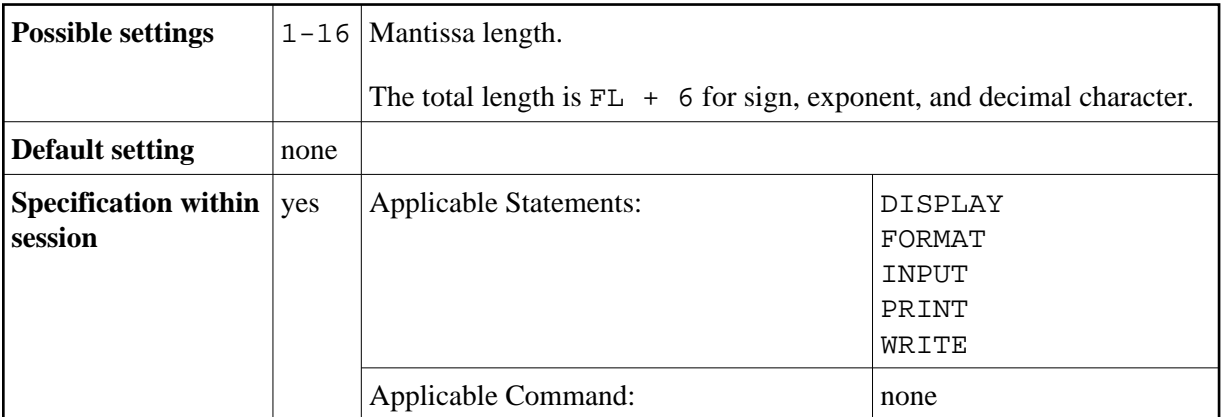

## **Example:**

DISPLAY FL=5 -> +1.2345E+03